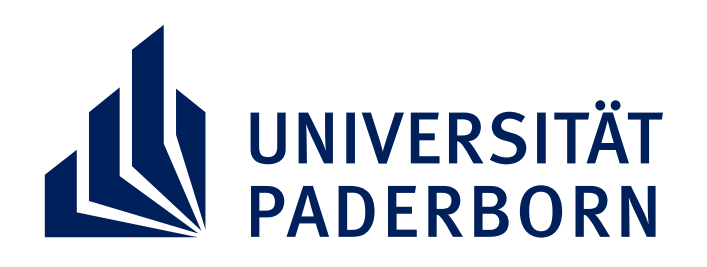

Leibniz Universität Hannover

## **KULTURWISSENSCHAFTLICH**

#### **20.–22. NOVEMBER 2018** WISSENSCHAFTLICHE TAGUNG

**Informationen zum Tagungsprogramm unter:** https://kw.uni-paderborn.de/institut-fuer-germanistikund-vergleichende-literaturwissenschaft/veranstaltungen/

**Wissenschaftliche Leitung**: Prof. Dr. Michael Hofmann | Institut für Germanistik und Vergleichende Literaturwissenschaft der Universität Paderborn Prof. Dr. Sigrid Thielking | Deutsches Seminar der Leibniz Universität Hannover

**20.-21.11.2018 | AStA STADTCAMPUS PADERBORN**

#### **22.11.2018 | UNIVERSITÄT PADERBORN | RAUM E5.333**

### **ORIENTIERTEN LITERATURDIDAKTIK**

Ö

 $\overline{F}$ 

E

N

 $\mathbf{u}$ 

Τ

 $\overline{\mathsf{R}}$ 

S

S

S

 $H$ 

F T

Т

G E E

D

A

RD

ANS

NDER

 $T$  $N$  $I$  $S$ 

L

TUR

T

R

UR

G

Ē

# **NEUE PERSPEKTIVEN EINER**

 $\overline{\mathsf{H}}$ 

A F

 $\overline{\mathsf{T}}$